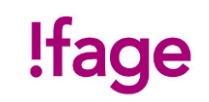

## **Programmation d'une séquence d'activités médiatisée**

## **Sujet : Publipostage (Word et Excel)**

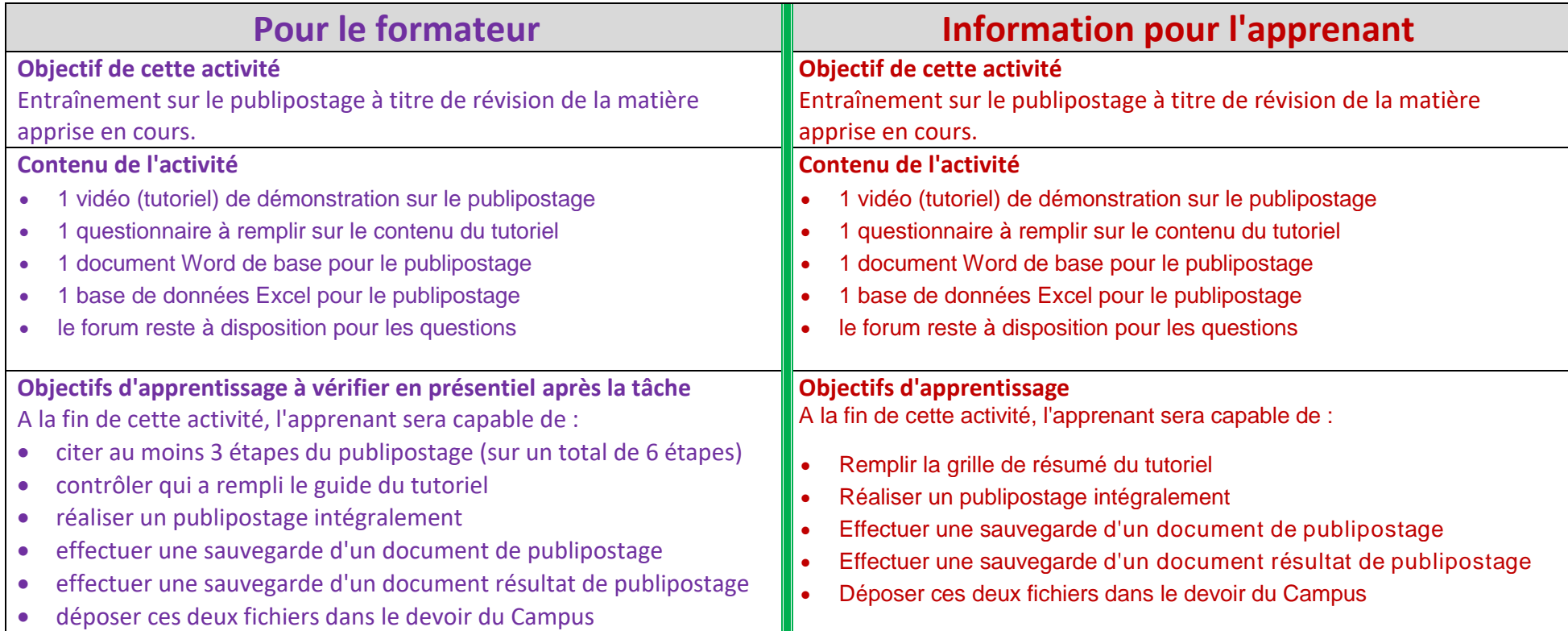

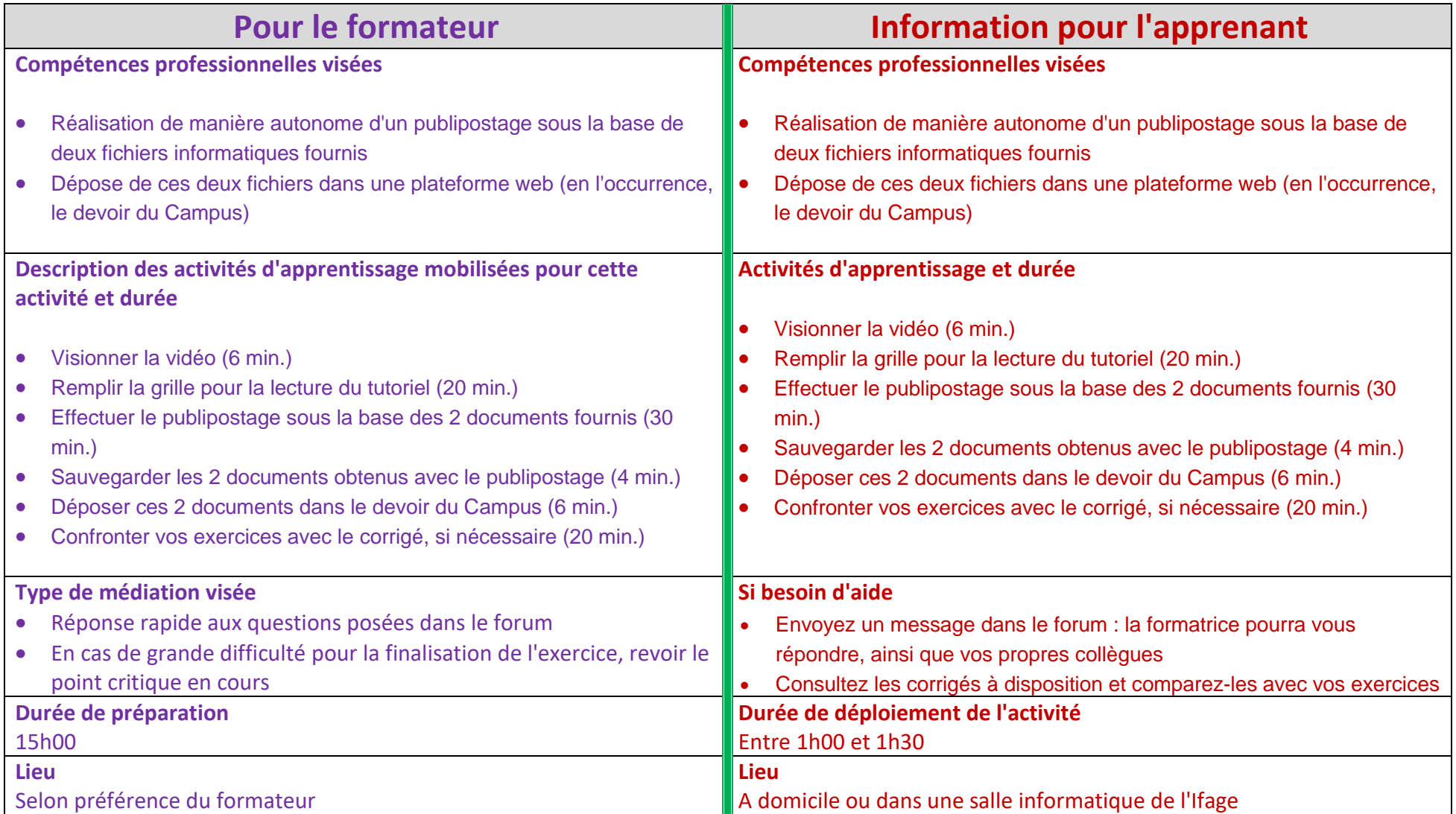

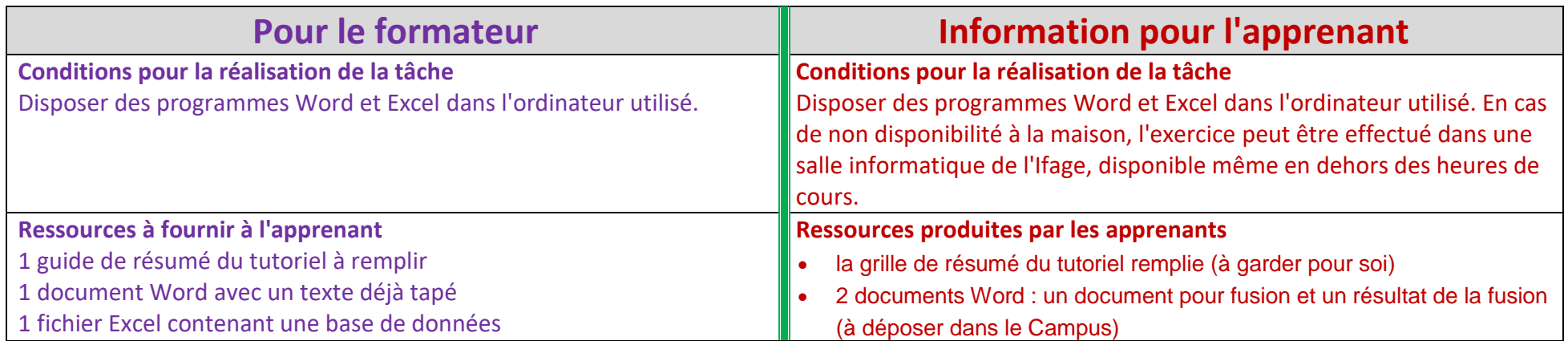